<<Photoshop CS3

 $\prec$ -Photoshop CS3

- 13 ISBN 9787111251033
- 10 ISBN 7111251032

出版时间:2009-1

页数:292

PDF

http://www.tushu007.com

, tushu007.com

<<Photoshop CS3 Photoshop Adobe Photohsop CS3 Photohsop Photohsop Photoshop CS2 Photoshop CS3 Photoshop 9 1 Photoshop CS3 Photoshop CS3 10<br>2 Photoshop CS3 Photoshop CS3

, tushu007.com

 $3~6$   $7$ Photoshop KTP6.0 Eye Candy4000 Xenofex 1.0 a a set of the set of the set of the set of the photoshop CS3 set of the photoshop CS3 ImageReady CS

 $3$  $3 \t 3 \t 8$  $2$  7 9 4 5  $6$ 

 $Av$ 

**PPT** 

Photoshop CS3 Photohsop **Photoshop CS2** 

<<Photoshop CS3

, tushu007.com

**Photoshop** Photoshop

Photoshop

**PPT** 

 $AVI$ 

 $,$  tushu007.com

## $\leq$  -Photoshop CS3

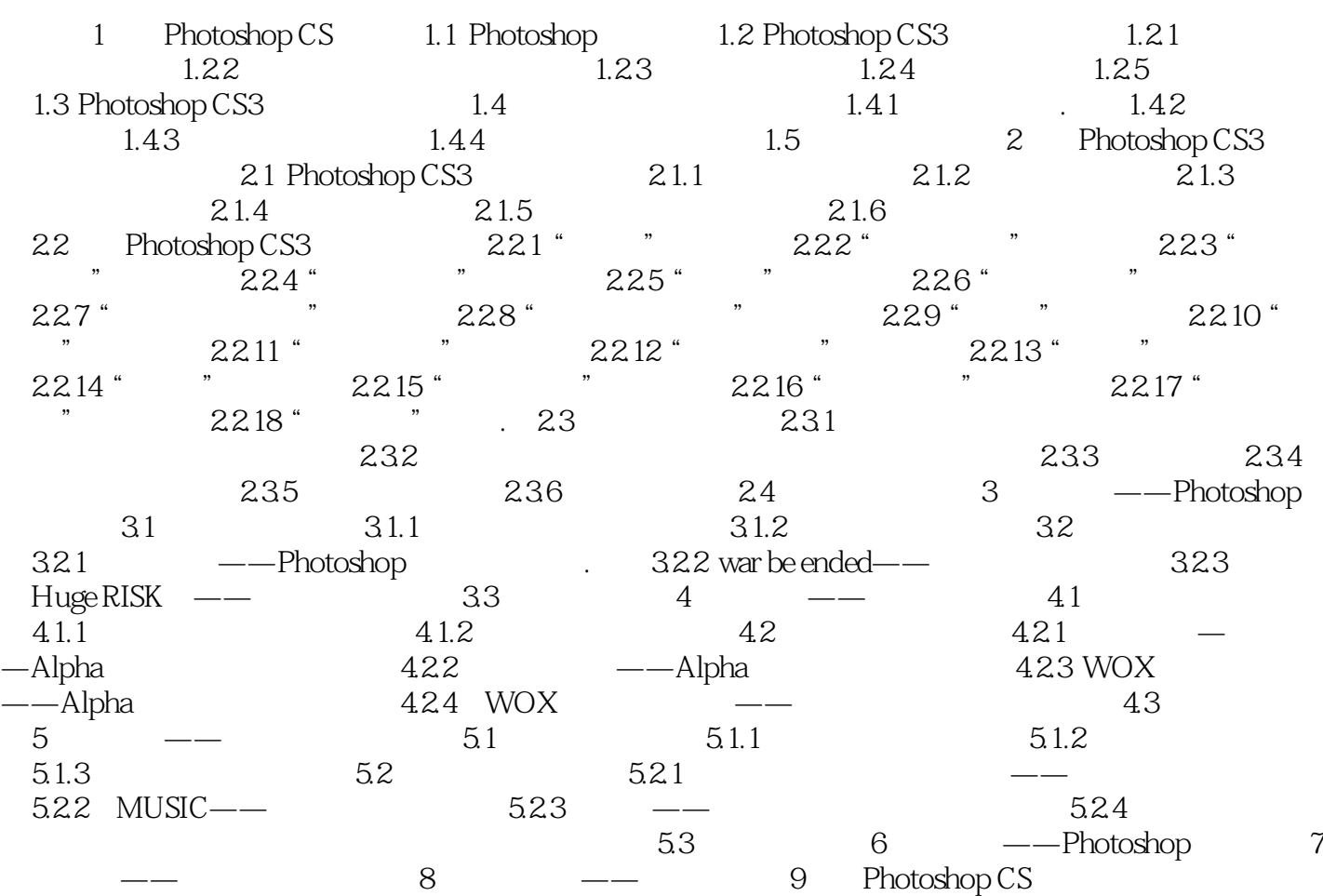

## $,$  tushu007.com

## <<Photoshop CS3

本站所提供下载的PDF图书仅提供预览和简介,请支持正版图书。

更多资源请访问:http://www.tushu007.com